WnP

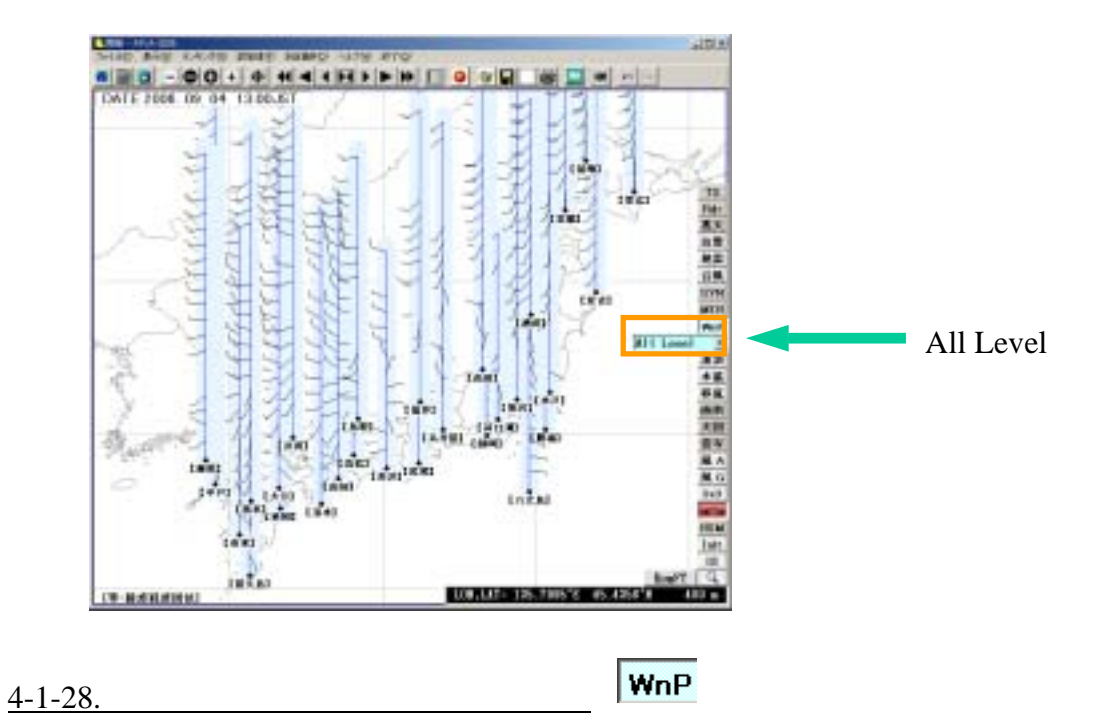

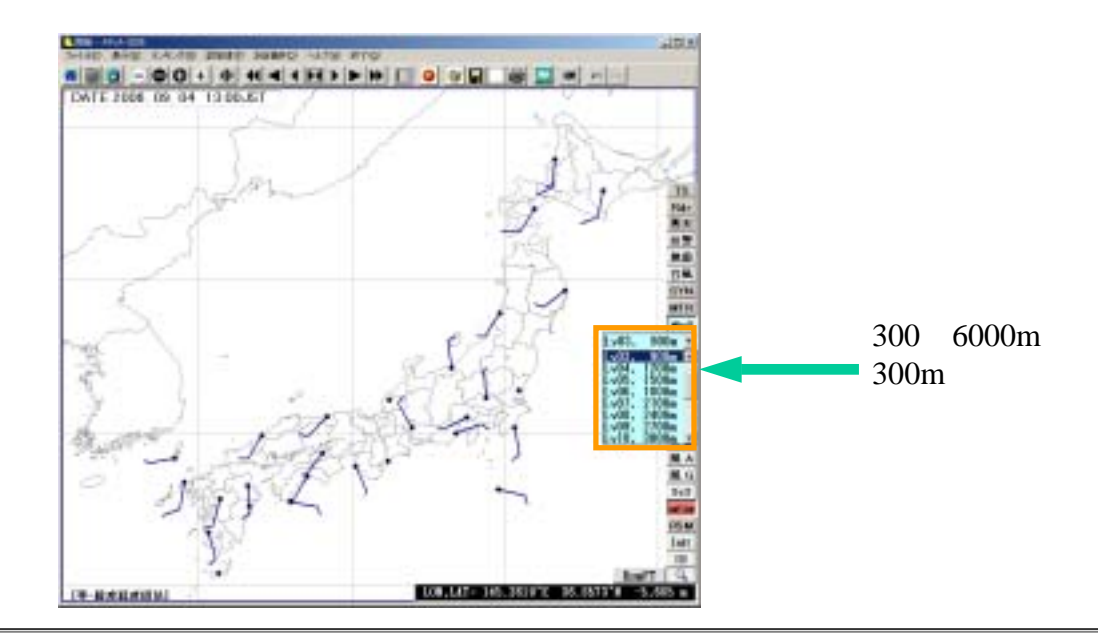